## **MASTER EN MODELIZACIÓN MATEMÁTICA, ESTADÍSTICA Y COMPUTACIÓN 2016-2017**

Curso: Bases de datos y programación orientada a objetos Parte POO

Introducción y puesta en marcha

## Programación …

Históricamente –y sobre el papel– comenzó con Ada Byron y la Máquina Analítica de Charles Babbage.

En realidad, una vez construidos las primeras computadoras eléctricas/electrónicas, empezó totalmente ligada al hardware como configuración del mismo mediante cables

El primer "lenguaje" –el A– se debe a Grace Murray Hooper.

Un primer hito fue el concepto de "subrutina"

El primer "paradigma" importante la "Programación Estructurada"

El segundo la "Programación Orientada a Objetos"

La idea de "arquitectura software" surge con la Programación Estructurada, pero es con la Programación Orientada a Objetos como adquiere un gran desarrollo. La POO facilita la definición de "Patrones" a todos los niveles, de modo que se han sucedido varios "paradigmas" de arquitectura. Actualmente es preponderante la aproximación SOA –Service Oriented Architecture– y se sigue evolucionando con soluciones a las dificultades que presenta en determinadas condiciones.

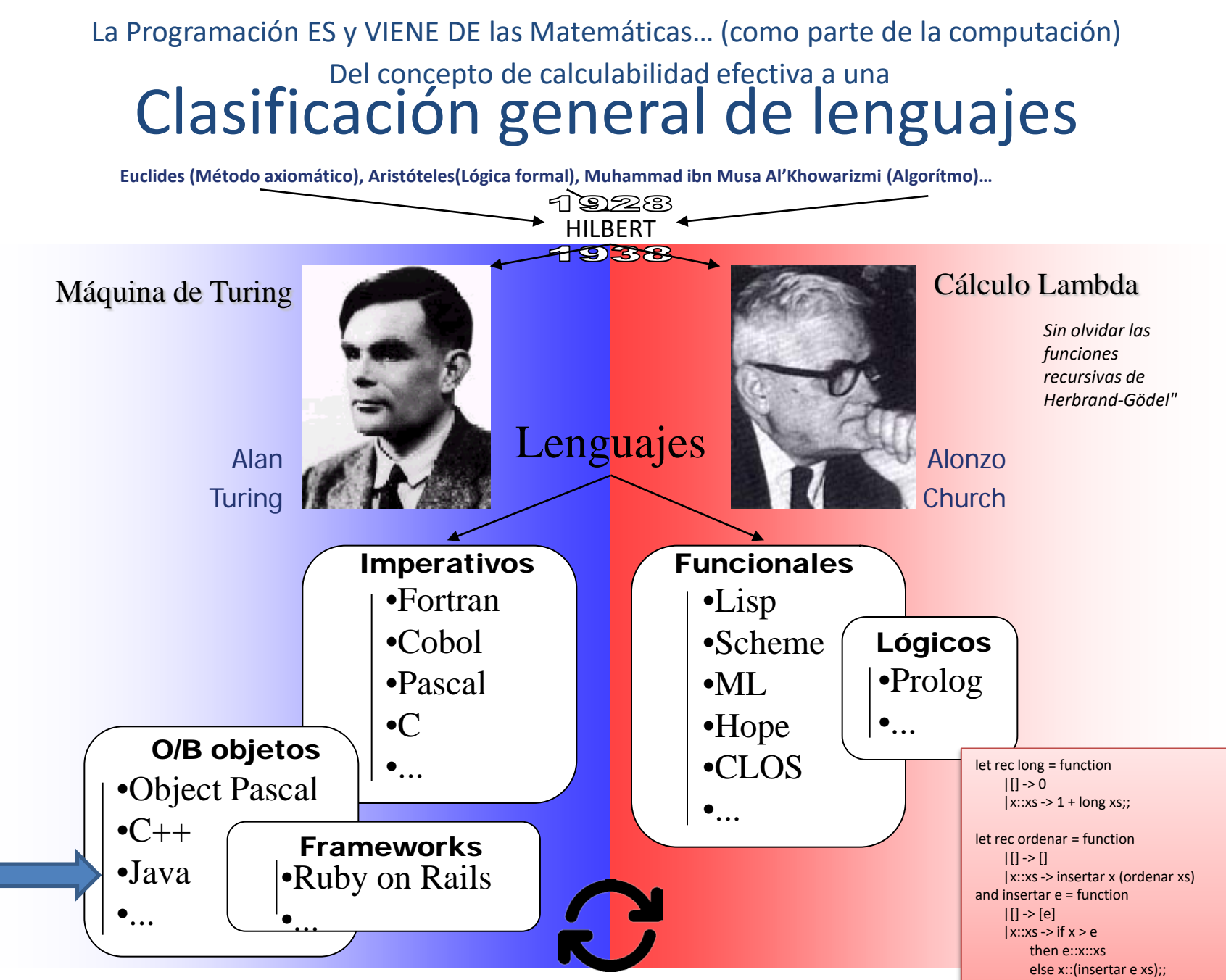

http://gtts.ehu.es/German

Ejemplo OCaml Ejemplo OCam

## Objetos? …

Una MINIMA idea de lo que es un "objeto" hasta que nos detengamos en ello...

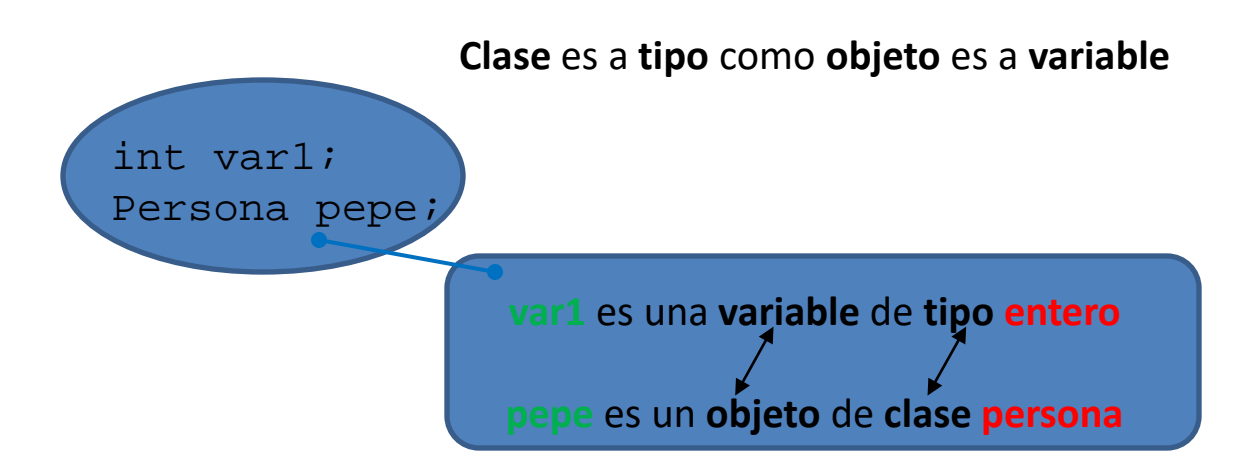

Una clase es un "tipo complejo"; una agrupación de variables (constantes), objetos, e incluso código que puede actuar sobre sus propios elementos u otros.

Un objeto es una cápsula (de memoria de ordenador) que tiene un "estado" (determinado por los valores de sus variables y el estado de sus objetos) así como un comportamiento (definido por el código que encierra).

Básicamente lo que venían haciendo los buenos programadores antes de que se formalizara el concepto… …pero la formalización abrió un mundo de posibilidades.

## **JAVA? POR QUÉ ES INTERESANTE INCLUSO EN MATEMÁTICAS**

### **¿Java para cómputo intensivo?... Una experiencia concreta**

Ejemplo peor caso Java vs. C (14ago08) (cálculo de PI por MonteCarlo)

Experimento a partir del código tomado de <http://husnusensoy.blogspot.com/2006/06/c-vs-java-in-number-crunching.html>

•Comparación del tiempo de ejecución

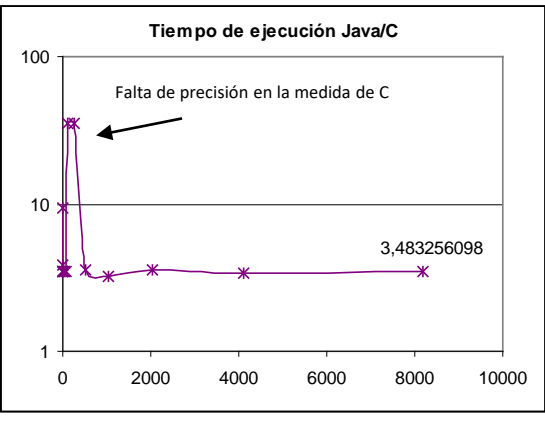

La relación de tiempo de ejecución es del orden de 3,5 a favor de C

•Comparación del tiempo de preparación del experimento

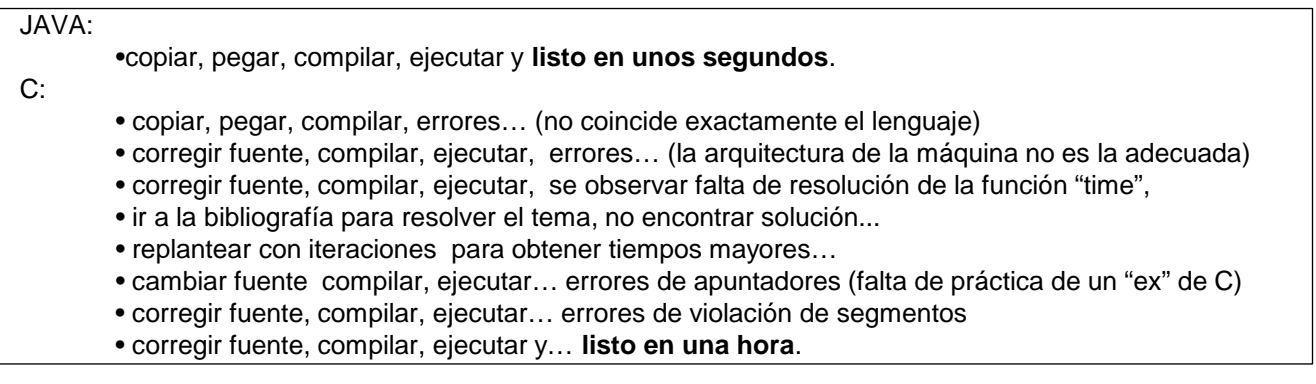

La relación de tiempo de preparación ha sido de 120 a favor de Java

## **En la máquina Virtual está el "secreto"… mejor cada día, y quien quiera puede innovar.**

Proprietary/closed source implementations \* Hewlett-Packard's Java for HP-UX, OpenVMS, Tru64 and Reliant (Tandem) UNIX platforms \* J9 VM from IBM, for AIX, Linux, MVS, OS/400, Pocket PC, z/OS \* Mac OS Runtime for Java (MRJ) from Apple Inc. MiProg.java MiProg.class \* JRockit from BEA Systems acquired by Oracle Corporation Compilador de Java \* Oracle JVM (also known as "JServer" and as "OJVM") from Oracle Corporation Prog. Java bytecodes \* Microsoft Java Virtual Machine (MS JVM) from Microsoft \* PERC from Aonix is a real time Java for embedded \* JBed from Esmertec is an embedded Java with multimedia capabilities \* JBlend from Aplix is a Java ME implementation \* Excelsior JET (with AOT compiler) Lesser-known proprietary JVMs \* Blackdown Java (port of Sun JVM) \* CVM \* Gemstone Gemfire JVM - modified for J2EE features \* Golden Code Development (EComStation and OS/2 port of Java RTE and SDK for J2SE v1.4.1\_07) ज्ज ज्जित Ţм \* Tao Group's intent  $Comp. JIT$ Interprete **Interprete I**  \* Novell, Inc. \* NSIcom CrE-ME \* HP ChaiVM and MicrochaiVM \* MicroJvm from Industrial Software Technology (running of wide rande of microcontrollers 8/16/32-bit) Free/open source implementations \* AegisVM \* JamVM \* Juice \* Mika VM \* Apache Harmony •Jaos \* JC \* Jupiter JVM \* Mysaifu JVM  $\overline{\phantom{0}}$ \* CACAO \* NanoVM \* Jikes RVM \* JX (operating system) Power Mac / System 8 \* IcedTea \* JNode \* Kaffe \* SableVM PC-Compatible / Windows NT Sun Ultra / Solaris \* IKVM.NET \* JOP \* leJOS \* SuperWaba \* Jamiga \* TinyVM \* JESSICA (Java-Enabled Single-System-Image Computing Architecture) \* Squawk virtual machine (Sun JVM for embedded system and small devices)  $\sqrt{2}$ \* Sun Microsystems' HotSpot \* VMkit of Low Level Virtual Machine \* Wonka VM WIKIPEDIA \* Xam

**"Write Once, Run Anywhere"**

•Una idea novedosa, pero no del todo: cierta similitud con los lenguajes con código intermedio.

•Sí fue novedoso el enfoque de emulador de máquina (y la compilación JIT).

•Ventajas:

•se pueden incluir con facilidad técnicas que en un diseño hardware pueden resultar prohibitivas por su complejidad técnica,

- •la posibilidad de evolución es mucho más sencilla al no requerir cambios de hardware
- •permite utilizar las "plataformas" existentes sin implicar una ruptura con los sistemas actuales (existe la máquina real pero…).

• **el diseño es público y la "implementación" es privada** (**[especificaciones técnicas que debe complir](http://java.sun.com/docs/books/jvms/) toda JVM.** ).

•Distintos comportamientos en términos de velocidad y uso de memoria

### **Una gran ventaja: La biblioteca de ejecución de Java**

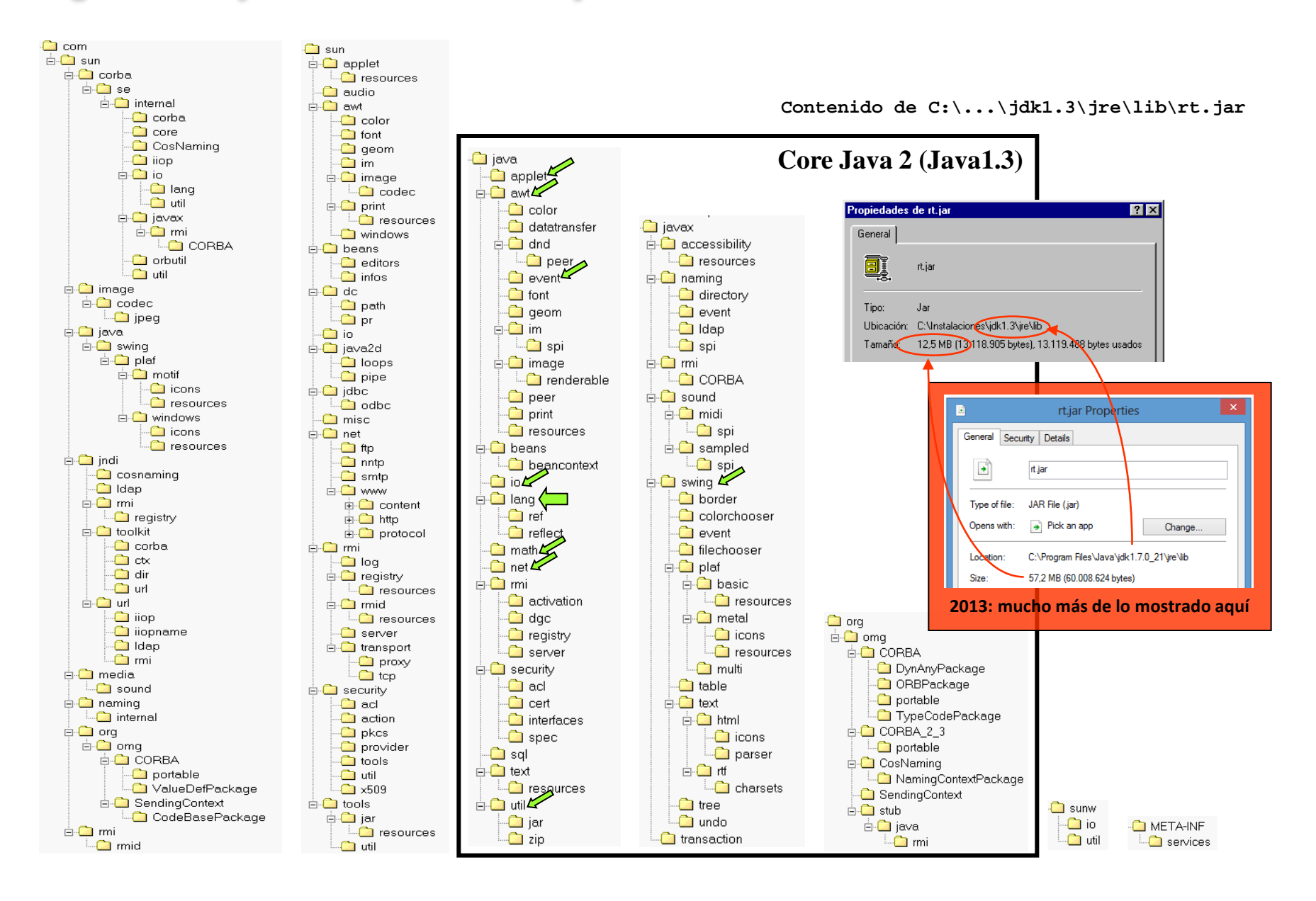

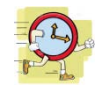

## **La biblioteca vista de un modo más estructurado**

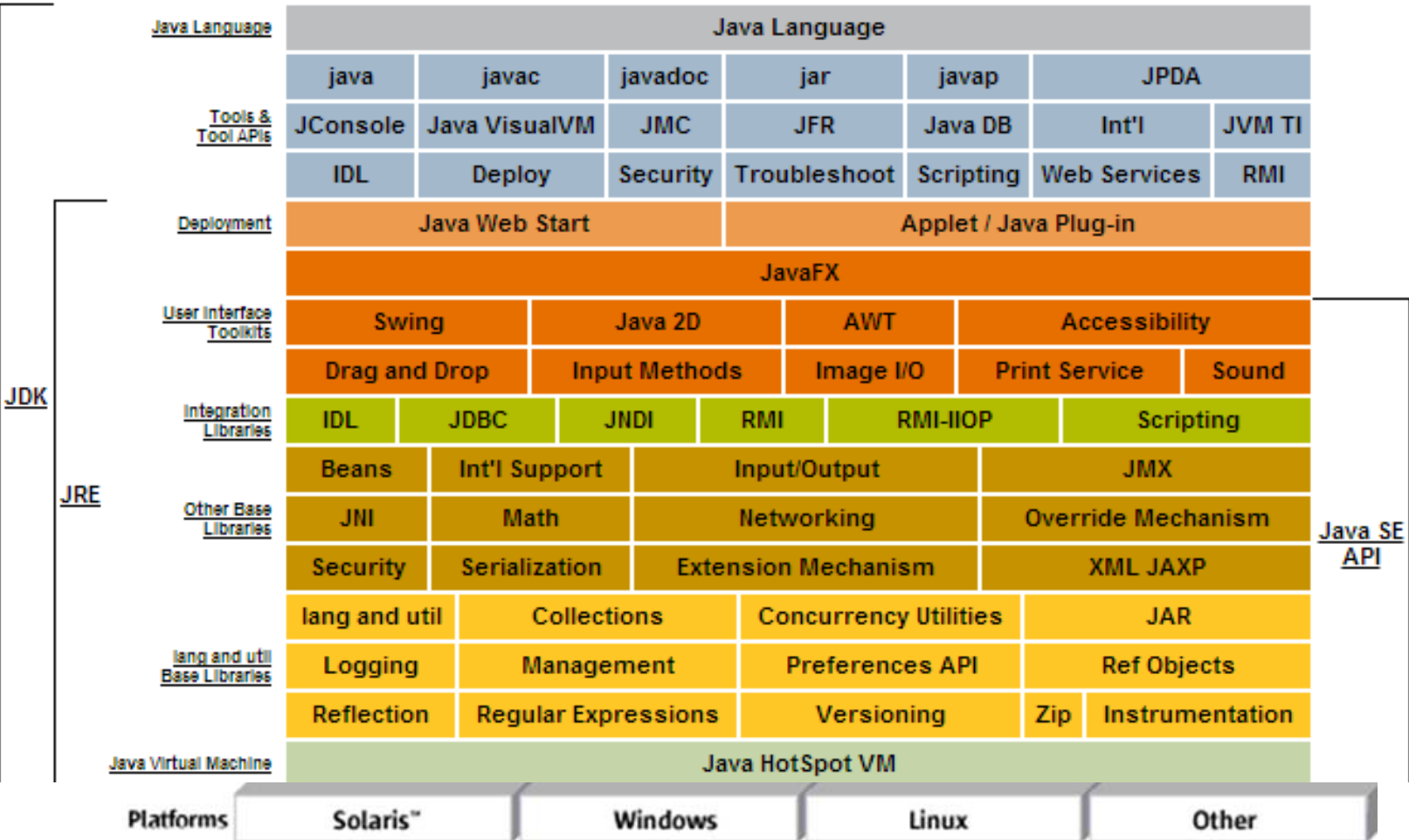

## **Otra gran ventaja: la documentación**

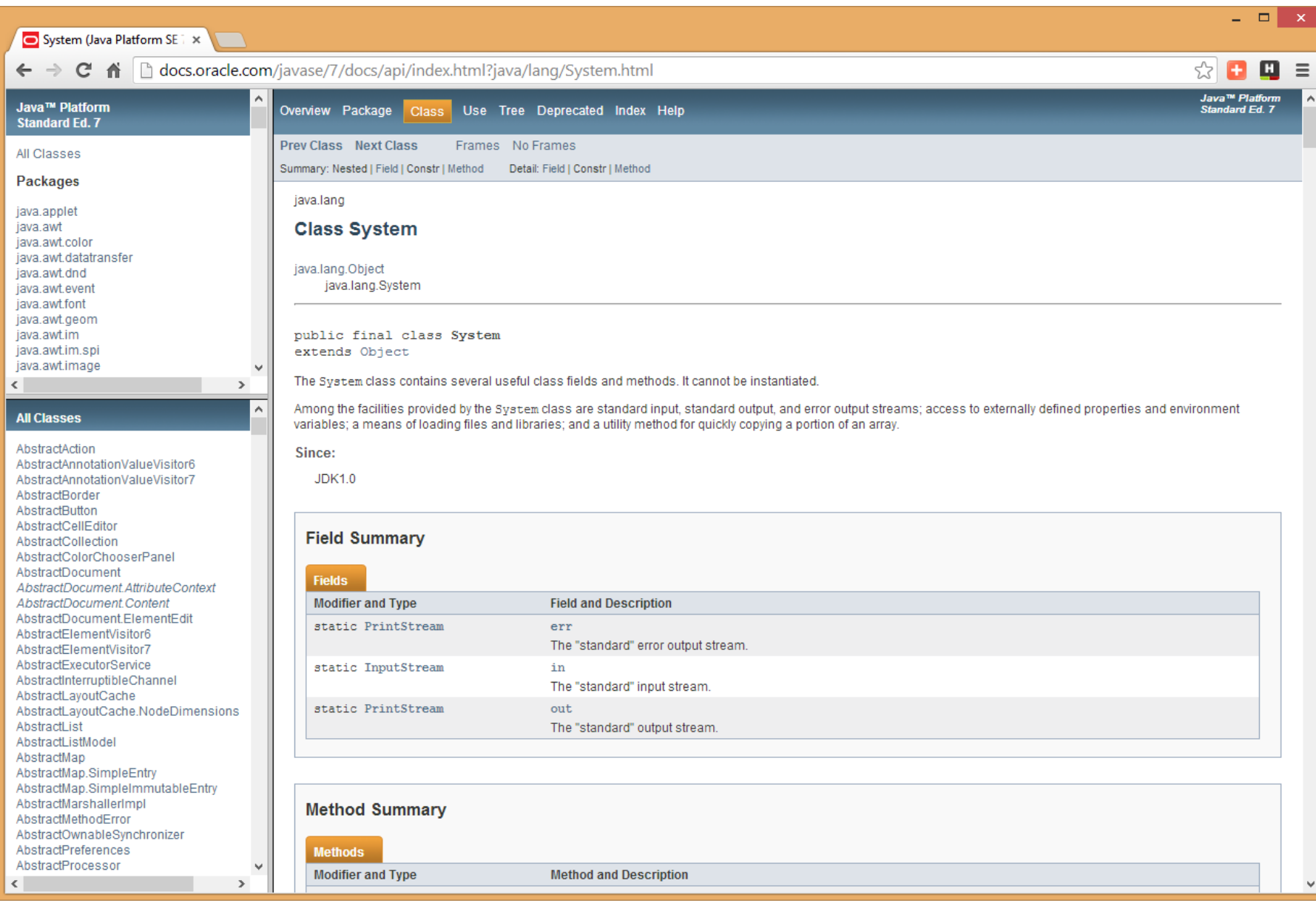

## **Más ventajas: copiar, copiar y copiar.**

#### Los programas ejecutables Java. Desensamblado de codebytes y decompilación

**Desensamblado y decompilación**

```
C:>javap -c HolaMundo
Compiled from "HolaMundo.java"
public class HolaMundo extends java.lang.Object{
public HolaMundo();
   Code:
    0: aload_0
    1: invokespecial #1; //Method java/lang/Object."<init>":()V
    4: return
public static void main(java.lang.String[]);
   Code:
    0: getstatic #2; //Field java/lang/System.out:Ljava/io/PrintStream;
    3: ldc #3; //String Hola, mundo
    5: invokevirtual #4; //Method java/io/PrintStream.println:(Ljava/lang/String;)V
    8: return
}
```
[Decompilación: probar con](http://gtts.ehu.es/Sautrela/lib/Sautrela.jnlp) **[Java Optimize](http://jode.sourceforge.net/) [and Decompile](http://jode.sourceforge.net/) [Environment](http://jode.sourceforge.net/)** [\(](http://jode.sourceforge.net/)**[JODE](http://jode.sourceforge.net/)**[\)](http://jode.sourceforge.net/)

"Ofuscacion"

# **¿CÓMO PUEDO DESARROLLAR EN JAVA?**

## **IDEs (Integrated Development Environments) para desarrollo en Java**

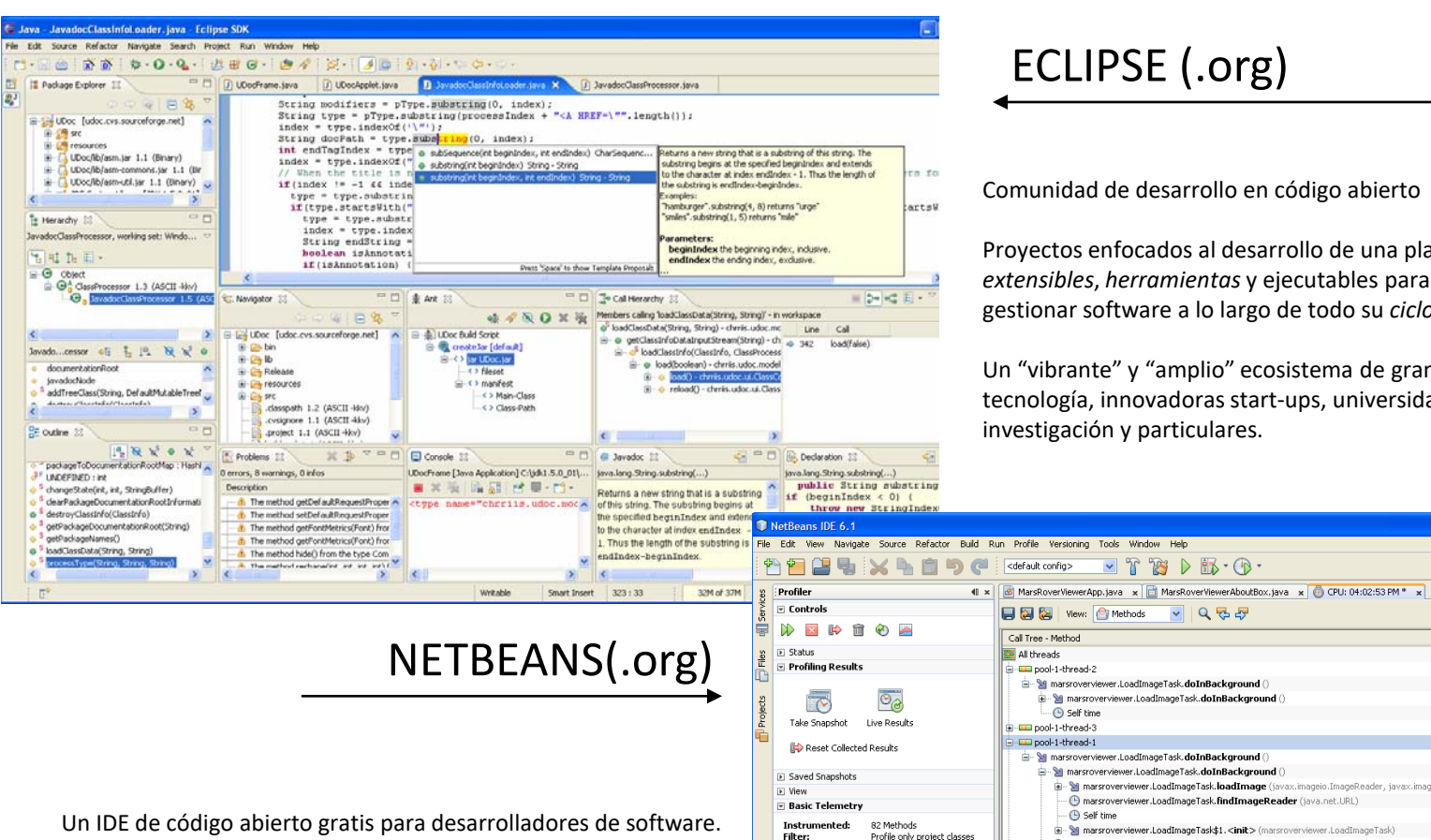

Comunidad de desarrollo en código abierto

 $\mathbb{T}$   $\mathbb{Z}$   $\triangleright$   $\mathbb{R}$   $\cdot$   $\mathbb{Q}$   $\cdot$ 

 $\sim$   $\mid$  Q  $\mid$  as

ver.LoadImageTask\$1.<init>(marsrove

 $\sqrt{2}$  x

1000

16:19:15

Threads **III** Loaded Classe

**Profiling Points** 

Project:

Scope

動

All Projects

Project 4

MarsRoverViewer

Self time

<sup>T</sup>Eg Call Tree | H Hot Spots | K Combined | 1 Info

16:19:15

riving Generations **II** Relative Time Spen

Proyectos enfocados al desarrollo de una plataforma de *marcos extensibles*, *herramientas* y ejecutables para construir, implantar y gestionar software a lo largo de todo su *ciclo de vida*.

Un "vibrante" y "amplio" ecosistema de grandes fabricantes de tecnología, innovadoras start-ups, universidades, instituciones de investigación y particulares.

**Dinix** 

**KDB** 

 $\lbrack \mathbf{B} \rbrack$ 

₽,

No results available

running.

Invocations

Time  $[%]$   $\overline{\phantom{a}}$ 

▼馬馬■馬

Take Snapshot at MarsRoverViewerA...

MarsRoverViewer (profile)

Profiling Point

Time

20690 ms (100%)

9818 ms (100%)

9818 ms (100%)

9818 ms (100%)

 $0.061 \text{ ms}$  (0%)

6106 ms (100%)

3463 ms (100%)

3463 ms (100%)

3463 ms (100%)

2015 ms (58.2%)

1422 ms (41.1%)

25.6 ms (0.7%)

 $0.062 \text{ ms}$  (0%)

 $0.138 \text{ ms}$  (0%)

1302 ms (100%)

Results

Un IDE de código abierto gratis para desarrolladores de software. Proporciona todas las *herramientas* para crear aplicaciones profesionales de sobremesa, de empresa, web y móviles, con Java, C/C++, y Ruby. NetBeans es fácil de instalar y usar de inmediato, y corre en numerosas plataformas incluyendo Windows, Linux, Mac OS X y Solaris.

35.442.688 B

32,777,168 B

**Threads: Total Memory** 

40M

30M

20M

100 0M

**Used Memory:** 

Time Spent in GC: 0.2%

WM Telemetry Overview

16:19:10

Heap Size **III** Used Heap

### **Hay otros IDEs. Una defensa de Netbeans (desde el desconocimiento del resto)**

- El slogan de **Netbeans** es "The only IDE you need!", y probablemente no sea sólo un slogan sino una verdad absoluta.

**Eclipse** puede ser comparable a **Netbeans** (¿superior?), pero su modelo de desarrollo es comercial, por lo que nos podemos encontrar con que una determinada capacidad que nos resulte interesante sea de pago (Actualmente no se exige el "ánimo" comercial y se sigue un esquema mixto)

-**Jbuilder** fue importante hasta hace unos años al destacar en varios aspectos (p.ej. integración de UML), pero los esquemas de desarrollo en comunidad de **Netbeans** y **Eclipse** lo han superado (sin dejar de ser un buen entorno)

- **Java Studio** es el IDE de SUN. Los padres de la tecnología Java han luchado siempre por liderar la oferta de entornos de desarrollo para Java con interesantes iniciativas y con dedicación de medios, pero su éxito ha sido más bien escaso. Su propia consciencia de este hecho les ha llevado, desde hace varios años, a apoyar **Netbeans** "oficialmente" (es el IDE descargable como "bundle" con el kit de desarrollo de la web de SUN) sin que hayan renunciado a su propio sistema (¿?)

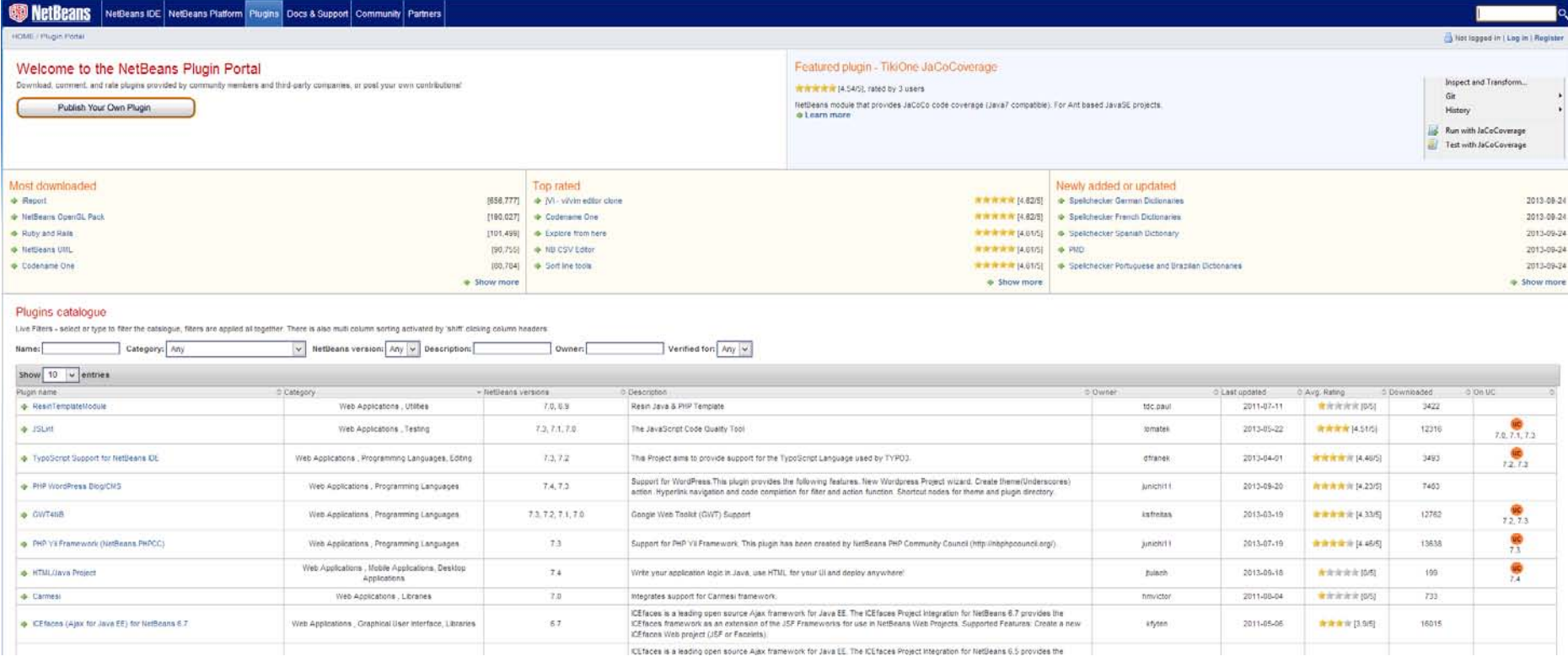

http://gtts.ehu.es/German

## **¿Desarrollo en UML?**

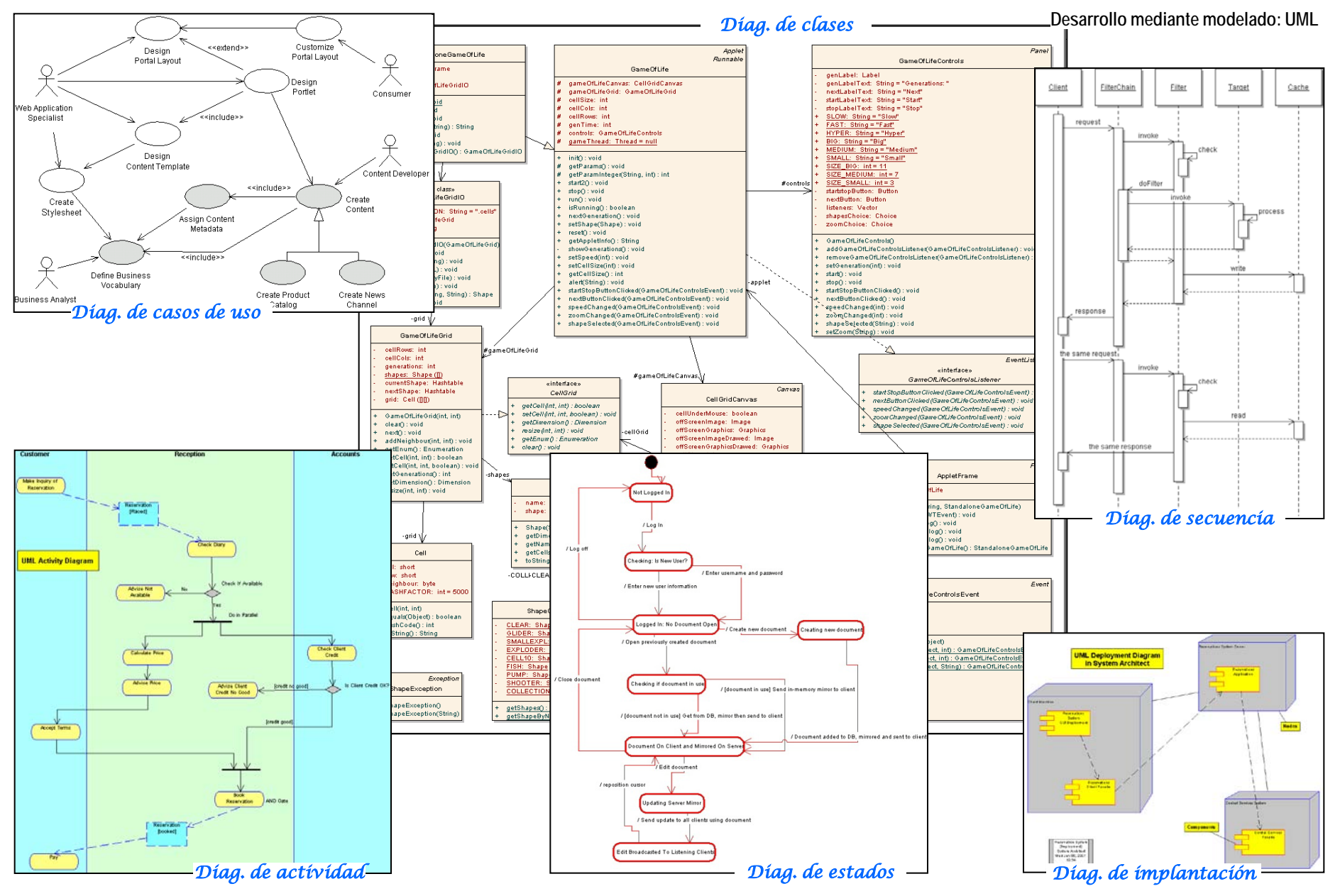

http://gtts.ehu.es/German